# **como jogar no 365 bet**

- 1. como jogar no 365 bet
- 2. como jogar no 365 bet :nordeste futebol bets
- 3. como jogar no 365 bet :baixar app da pixbet

## **como jogar no 365 bet**

#### Resumo:

**como jogar no 365 bet : Bem-vindo a condlight.com.br - O seu destino para apostas de alto nível! Inscreva-se agora e ganhe um bônus luxuoso para começar a ganhar!**  contente:

### **como jogar no 365 bet**

No Brasil, as apostas esportivas, especialmente no futebol, estão crescendo em como jogar no 365 bet popularidade. Com a variedade de fornecedores e mercados disponíveis, é vital entender como participar da melhor maneira possível.

#### **como jogar no 365 bet**

No Brasil, o mercado de apostas esportivas é dominado por alguns jogadores-chave. Algumas das casas de apostas populares incluem a Betway, Sportingbet, Betfair e NetBet. Essas plataformas fornecem milhares de opções de apostas para o futebol brasileiro e internacional.

- Os sites de apostas oferecem diferentes tipos de apostas, como as apostas pré-jogo e as apostas ao vivo.
- Os jogadores podem apostar em como jogar no 365 bet resultados exatos, pontuações, handicaps e outros mercados especiais.

### **Os Fornecedores de Apostas no Brasil**

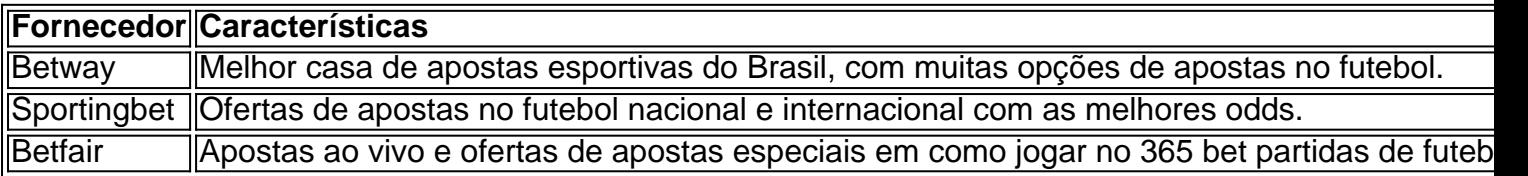

### **Como Fazer Apostas no Futebol**

- 1. Escolha uma plataforma confiável e legalizada.
- 2. Cadastre-se e verifique como jogar no 365 bet conta.
- 3. Faça um depósito utilizando um dos métodos de pagamento disponíveis.
- 4. Navegue pelos mercados de apostas e escolha como jogar no 365 bet partida preferida.
- 5. Selecione o tipo de aposta e insira o valor do seu lance.
- 6. Confirme a aposta e aguarde o resultado.

### **Conselhos e Práticas Seguras para Apostas**

É essencial praticar a gestão de fundos e fixar limites de apostas.

Tenha cuidado com a manipulação de resultados e apostas ilegais.

Busque informações e insights sobre as equipes e jogadores antes de apostar.

### **Perguntas Frequentes**

O que significam "odds", "handicap", e "rollover" nas apostas esportivas?

As "odds" são as cotas ou chances oferecidas nas casas de apostas e dizem respeito ao potencial pagamento de uma aposta vencedora. O "handicap", por outro lado, é um método usado para equilibrar a probabilidade entre duas equipes em como jogar no 365 bet uma partida desiguais. Já o "rollover" refere-se a wagering requirements ou rolls, que são condições as quais o apostador deve cumprir para liberar seu bônus.

Quais são os melhores sites de apostas esportivas no Brasil em como jogar no 365 bet 2024?

Alguns dos melhores sites de apostas esportivas incluem bet365, Betano, Sportingbet, Betfair, Parimatch, KTO e Betmotion.

#### [jogo do blaze que mais paga](https://www.dimen.com.br/jogo-do-blaze-que-mais-paga-2024-06-26-id-31838.html)

Para se conectar ao site do 888 bet no Zambia e se tornar um usuário, há dois passos importantes a serem seguidos: login e cadastro.

Para entrar no site do 888 bet no Zambia, siga os passos para fazer login:

1. Abra o navegador e digite o endereço do site do 888 bet no Zambia.

- 2. Clique no botão "Login" na página inicial.
- 3. Insira seu nome de usuário e senha nos campos fornecidos.

4. Clique no botão "Entrar" para acessar como jogar no 365 bet conta.

Agora, se você ainda não possui uma conta no 888 bet no Zambia, siga os passos para se cadastrar:

1. Vá para a página inicial do site do 888 bet no Zambia.

2. Clique no botão "Cadastre-se" na página inicial.

3. Preencha o formulário de cadastro com suas informações pessoais, como nome, sobrenome, endereço de e-mail e número de telefone.

4. Crie um nome de usuário e uma senha forte para como jogar no 365 bet conta.

5. Marque as caixas de seleção para confirmar que você tem mais de 18 anos e que concorda com os termos e condições do site.

6. Clique no botão "Criar conta" para concluir o processo de cadastro.

Em seguida, você receberá um email de confirmação em como jogar no 365 bet como jogar no 365 bet caixa de entrada. Siga as instruções neste email para ativar como jogar no 365 bet conta e começar a apostar no site do 888 bet no Zambia.

# **como jogar no 365 bet :nordeste futebol bets**

Resumo:

O Pix é um serviço de pagamento instantâneo oferecido no Brasil, que permite aos usuários realizar transações financeiras rapidamente e com segurança. Agora, alguns sites de apostas online podem estar oferecendo o Pix como uma opção de pagamento, o que é conhecido como "bet paga por pix". Isso permite que os usuários brasileiros façam suas apostas online de forma mais conveniente e segura.

Relatório:

No Brasil, o cenário de pagamento digital está passando por uma mudança rápida, com o crescimento do uso do Pix como uma forma popular de transação financeira. Agora, alguns sites de apostas online estão oferecendo o Pix como uma opção de pagamento, o que é conhecido como "bet paga por pix". Isso é uma boa notícia para os usuários brasileiros, pois permite que eles façam suas apostas online de forma mais conveniente e segura, sem a necessidade de fornecer informações financeiras sensíveis a terceiros. Além disso, o Pix oferece taxas de

transação mais baixas do que outras opções de pagamento, o que pode ajudar a reduzir os custos operacionais para os sites de apostas online.

Perguntas e respostas:

In Portugal, all forms of gambling remain currently legal, including not only casinos but also the lottery. However, attributed to the reason that local websites are largely geared at locally-based gamblers, the situation involving online casinos throughout the country is thought to be a little convoluted.

[como jogar no 365 bet](/betpix365-moderno-baixar-2024-06-26-id-12088.html)

Regulation and laws\n\n Online betting is regulated in Portugal, and only licensed operators are allowed to offer online betting services to Portuguese residents. This means that you will need to choose a reputable, licensed operator in order to bet online legally in Portugal.

[como jogar no 365 bet](/login-greenbets-2024-06-26-id-34389.html)

### **como jogar no 365 bet :baixar app da pixbet**

### **Egito permite que combustível e ajuda humanitária cheguem a Gaza via Israel**

O Egito concordou como jogar no 365 bet permitir que combustível e ajuda humanitária se movem de seu território para a Gaza via Israel, como anunciado pelo Gabinete da Casa Branca e pela presidência egípcia na sexta-feira, reabrindo um canal vital para o alívio no enclave palestino devastado.

O acordo foi alcançado durante uma ligação telefônica na sexta-feira entre o presidente Biden e Abdel Fattah el-Sisi, o presidente egípcio, de acordo com o boletim da Casa Branca sobre a ligação, que disse que combustível e ajuda humanitária seriam capazes de entrar como jogar no 365 bet Gaza através de um ponto de passagem israelense, o Kerem Shalom, que fica na junção do Egito, Gaza e Israel.

Por meses, o Kerem Shalom foi uma das duas principais travessias de terra para a Gaza através das quais alimentos, medicamentos e combustível podiam entrar no enclave. A outra, entre o Egito como jogar no 365 bet Rafah, a cidade mais meridional da Gaza, também tem sido a principal forma de doentes e feridos palestinos fugirem da guerra.

No início de maio, depois que as forças israelenses apreenderam o cruzamento de Rafah como parte de uma longa esperada operação como jogar no 365 bet direção à cidade, o cruzamento lá fechou. Embora Israel tenha aberto travessias para o norte da Gaza, o fechamento de Rafah limitou a quantidade de ajuda internacional que poderia chegar à enclave. Israel e o Egito trocaram culpas pelo atraso.

Na semanas antes de Israel apreender o cruzamento de Rafah, a fome generalizada começou a diminuir como jogar no 365 bet partes da Gaza à medida que uma onda de ajuda aliviava a situação, de acordo com residentes da enclave. Mas após o ataque, mais de 800.000 pessoas fugiram de Rafah e levar socorro para a Gaza - e de lá para quem o precisa - se tornou ainda mais difícil.

Quando o cruzamento de Rafah fechou, o governo egípcio inicialmente recusou-se a enviar caminhões de ajuda como jogar no 365 bet direção a Kerem Shalom, o que oficiais americanos e israelenses chamaram de tentativa de pressionar Israel para recuar como jogar no 365 bet operação como jogar no 365 bet Rafah.

A equipe sênior do presidente Biden foi planejada para ir ao Cairo na próxima semana para mais conversas, de acordo com o boletim da Casa Branca.

Author: condlight.com.br Subject: como jogar no 365 bet Keywords: como jogar no 365 bet Update: 2024/6/26 18:18:48